# Día MATLAB<sup>®</sup>

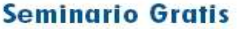

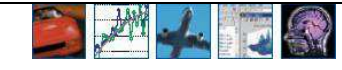

**MAYO5 2005** 

## **IMPLEMENTACIÓN DE LA FUNCIÓN LÓGICA "AND" POR MEDIO DE LA RED NEURONAL PERCEPTRON**

#### **Juan Carlos Rendón Álvarez, Felipe Rodríguez Villa. Estudiantes de Ingeniería de Sistemas de la Universidad de Medellín.**

**Director: Jairo Pertuz Campo, Físico y Docente de la institución.** 

#### **Descripción General**

Las redes neuronales son un Sistema de Procesamiento de Información Físico (a nivel cerebral) o Algorítmico (a nivel computacional), utilizado para el Reconocimiento, Complementación, Optimización, Toma de Desiciones y funciones de manipulación de patrones complejos.

El Perceptron es un tipo de red neuronal Feed Forward (con conexiones hacia adelante), desarrollado por Rosemblatt en 1958, utilizado principalmente en problemas de clasificación. Como todas las redes neuronales, el Perceptron debe ser Creado, Inicializado, Entrenado y Simulado, esto con el fin de obtener del mismo una salida (**T**), la cual, usualmente es una **Salida Objetivo o Deseada**, dado unos parámetros de entrada (**P**).

En la etapa de entrenamiento, el Perceptron utiliza una frontera lineal para realizar la clasificación, actualizando las Conexiones Sinápticas (Pesos), el Bias (b), el Sumador y la función de Transferencia o Activación. La actualización de las conexiones sinápticas y la correspondiente al bias, la efectuamos mediante el empleo de un algoritmo, el

cual requiere los respectivos valores anteriores (**Wanterior y banterior**), la velocidad de aprendizaje (α), la salida deseada (**T**) y las entradas (**P**).

### **Arquitectura del Perceptrón**

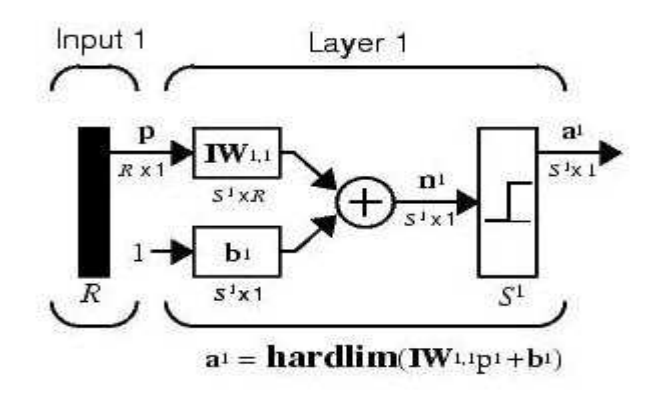

**P**: Conjunto de elementos de entrada. **IW**: Matríz de los pesos (ω) de entrada. **B**: Biases

 $\alpha$ 1: Salida de la red **R**: Número de elementos de entrada. **Sn**: Número de neuronas en la n-ésima capa.

**hardlim**: Función de transferencia

Nuestro aplicativo lo hemos desarrollado empleando la **GUI** (Interfaz Gráfica de Usuario), herramienta que nos ofrece **MATLAB**, y con la cual implementaremos el Perceptron, (ubicado en el **Toolbox** de **Redes Neuronales**).

Mediante el Perceptron realizaremos la ejecución de la compuerta AND, función lógica cuyas entradas y salidas son binarias (0 y 1); ahora mediante un **Entrenamiento Supervisado** (es decir, conociendo los valores de salida esperados para cada entrada), convertiremos las salidas en bipolares, cambiando el 0 por -1, siendo esta nuestro **Target** o **Salida Deseada**, la cual se mostrará en una gráfica lineal.

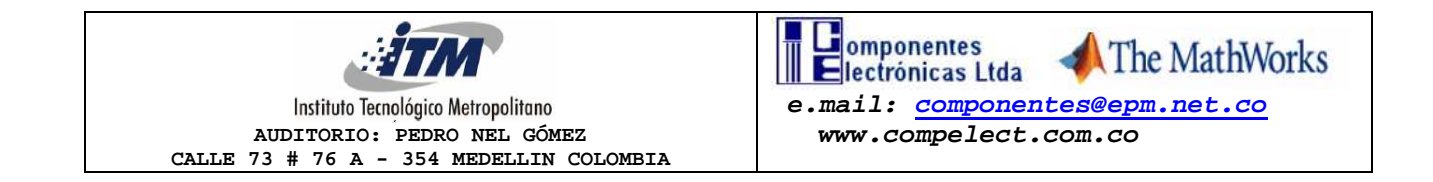

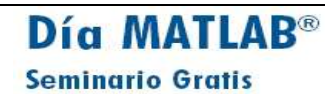

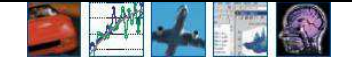

**Condiciones Iniciales** 

**MAYO5 2005** 

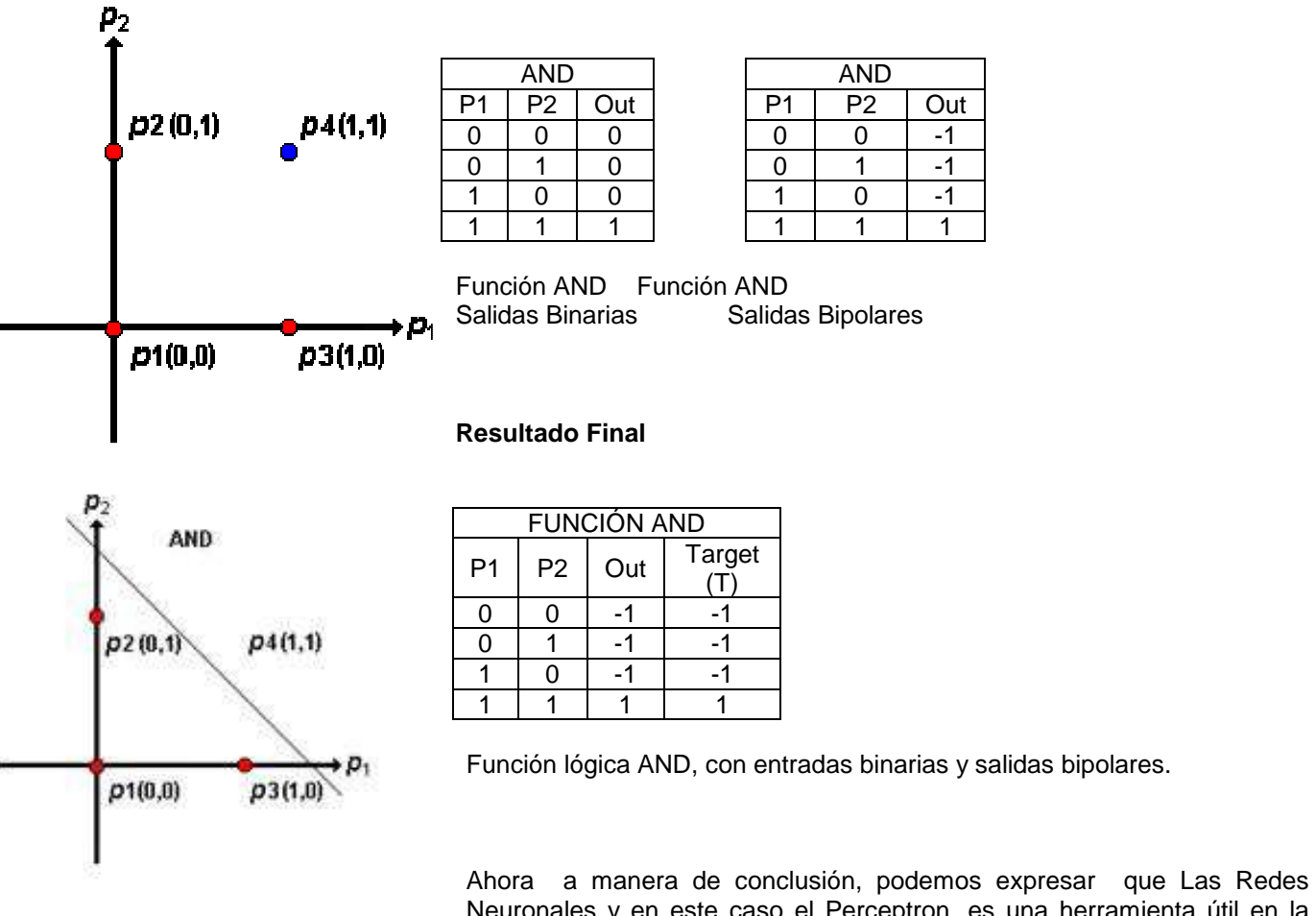

Neuronales y en este caso el Perceptron, es una herramienta útil en la solución de problemas de clasificación dados unos parámetros de entrada.

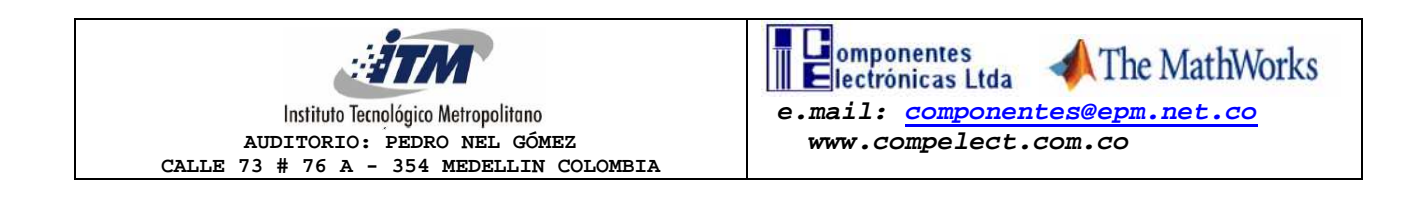